Regula Falsi : Este método de interpolación lineal está dentro del grupo de los que usan intervalos, se lo conoce también como el método de la falsa posición.

Analicemos la siguiente gráfica de la siguiente función:  $f(x) = x^2 - 8x + 8$ 

Sus raíces, obtenidas vía SWP.  $f(x) = 0$ , Solution is:  $\{[x = 1, 171572875], [x = 6, 828427125]\}$ (programado el SWP para mostrar 10 dígitos, esto puede variar según gusto o necesidades del usuario.)

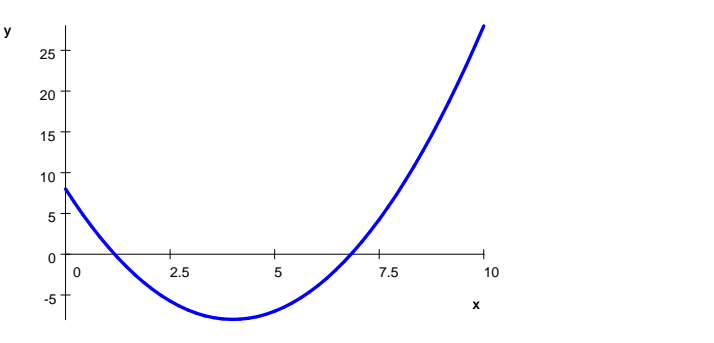

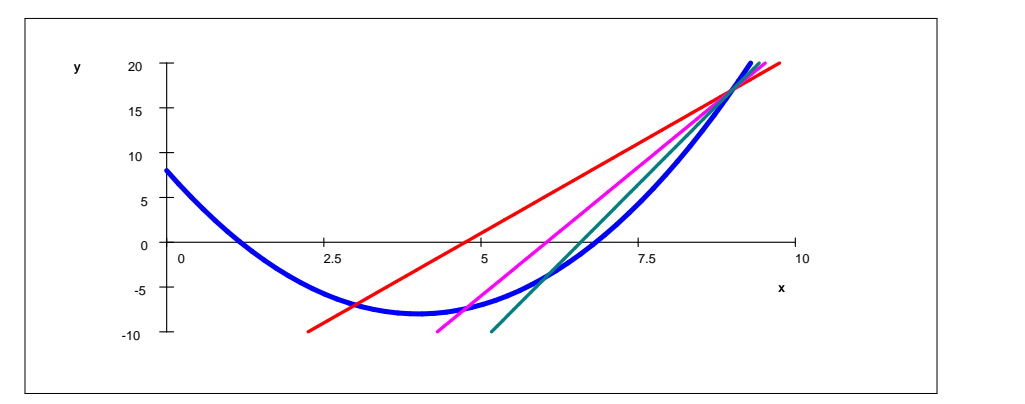

 $f(3) = -7$ ;  $f(9) = 17$ , como podemos observar f(3) y f(9) son de signos diferente.  $\frac{f(9)-f(3)}{9-3} = \frac{y-f(9)}{x-9},$  So  $\frac{f(9)}{x-9}$ , Solution is:  $y = 4x - 19$ 

 $4x - 19 = 0$ , Solution is:  $\frac{19}{4} = 4.75$ observamos que...  $f(4.75) = -7.4375$  que sigue siendo de signo diferente a  $f(9) = 17$ 

 $\frac{f(9)-f(4.75)}{9-4.75} = \frac{y-f(9)}{x-9}, S_0$  $\frac{f(9)}{x-9}$ , Solution is:  $y = 5.75x - 34.75$ 

5.  $75x - 34$ .  $75 = 0$ , Solution is:  $x = 6.0435$ 

 $\frac{f(9)-f(6.0435)}{9-6.0435} = \frac{y-f(9)}{x-9}$ , So  $\frac{f(9)}{x-9}$ , Solution is:  $y = 7.0435x - 46.392$ La misma gráfica en un intervalo más cercano al valor buscado....

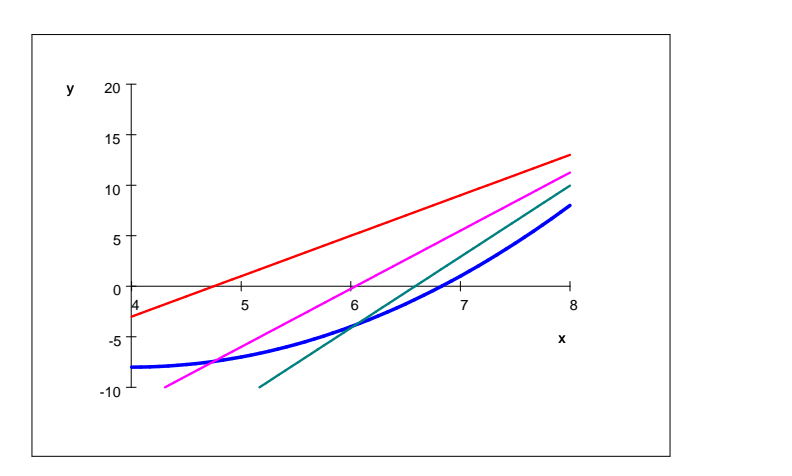

Consideremos  $f(x) = 0$  y dos valores  $x_0$  y  $x_1$  de modo que  $f(x_0)$  y  $f(x_1)$  sean de signos opuestos.

Al unir los puntos :  $(x_0; f(x_0))$  y  $(x_1; f(x_1))$  resulta un segmento rectilíneo que corta al eje X en el punto x<sub>2</sub> que se puede calcular mediante la relación :  $x_2 = x_1 - f(x_1) \frac{(x_0 - x_1)}{f(x_0) - f(x_1)}$  (deducirla..)

Algoritmo en acción: hacer:  $x_2 = x_1 - f(x_1) \frac{(x_0 - x_1)}{f(x_0) - f(x_1)}$ *f*(*x*<sub>0</sub>) $-f(x_1)$ 

El algoritmo presente aquí consiste en calcular  $f(x_2)$  y comparar con  $f(x_0)$  y  $f(x_1)$  de modo que  $f(x_2)$  reemplace a la expresión que tenga igual signo.

Se puede observar en la gráfica que  $x_2$  está muy cerca de la raíz de  $f(x) = 0$ 

Si  $f(x_2)$  es de signo opuesto a  $f(x_0)$  entonces se hace :  $x_1 = x_2 \sin 6 x_0 = x_2$  $\int \sin f(x_2)$  *// valortolerancia* detenerse sinó devolverse a la primera línea.

Ejemplo: Calcular la raíz de :  $g(x) = e^{-x} - x$ 

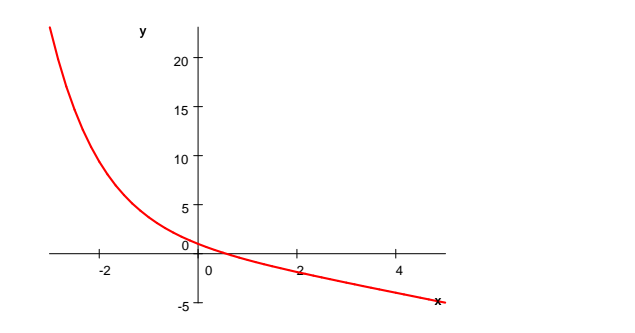

Observación:

 $e^{-x} - x = 0$ , Solution is : *x* = 56714 ; solución entregada por el S.W.P.

Después de ubicar dos valores de x, modo que f(x) tenga valores de distinto signo, lo que indica que existe entonces una raíz entre ellos. En este caso, tomemos :  $x_0 = 0$  y  $x_1 = 1$ 

primera iteración :  $g(0) = e^{-0} - 0 = 1$ ;  $g(1) = e^{-1} - 1 = -0.632121$ y reemplazando en :  $x_2 = x_1 - g(x_1) \frac{(x_0 - x_1)}{g(x_0) - g(x_1)}$ ; se obtiene :  $x_2 = 0,6127$ ; de donde  $g(0,6127) = e^{-0,6127} - 0,6127 \approx -0,070814$ Por la condición impuesta, y ya que  $g(0, 6127)$  y  $g(1)$  tienen el mismo signo, entonces 0,6127 reemplaza al número 1.

segunda iteración : se calcula nuevamente :  $g(0) = e^{-0} - 0 = 1$  y  $g(0,6127) = e^{-0,6127} - 0,6127 \approx -0,070814; x_2 \approx 0,572182.$  podemos seguir con las iteraciones.

Trabajo para practicar : Aplicar este método en los ejercicios de la primera guía.

## PROGRAMA EN PSEINT. (PSEUDOCÓDIGO)

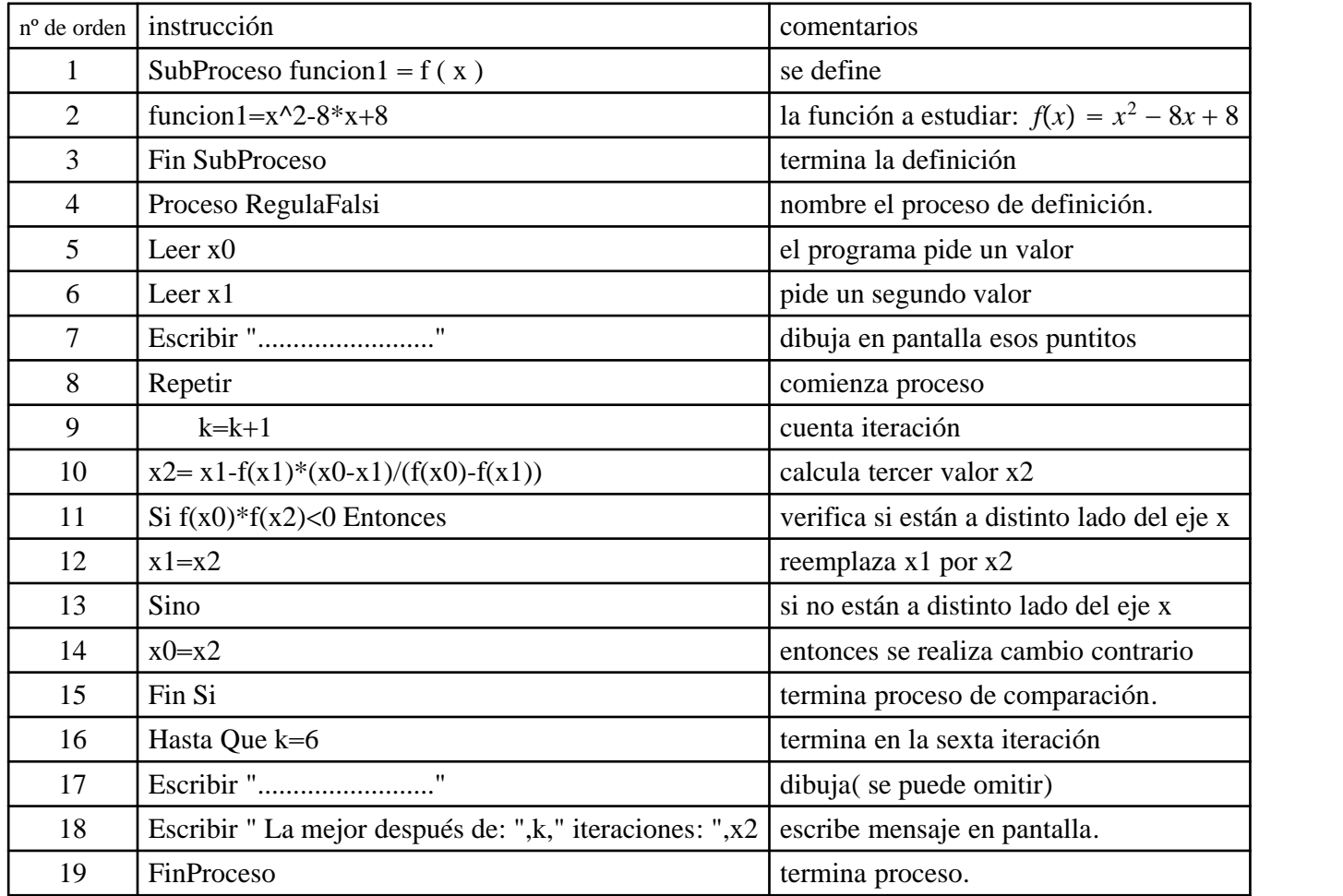

Nota bene: En la línea 2 s puede cambiar la función por otra que se desee estudiar.

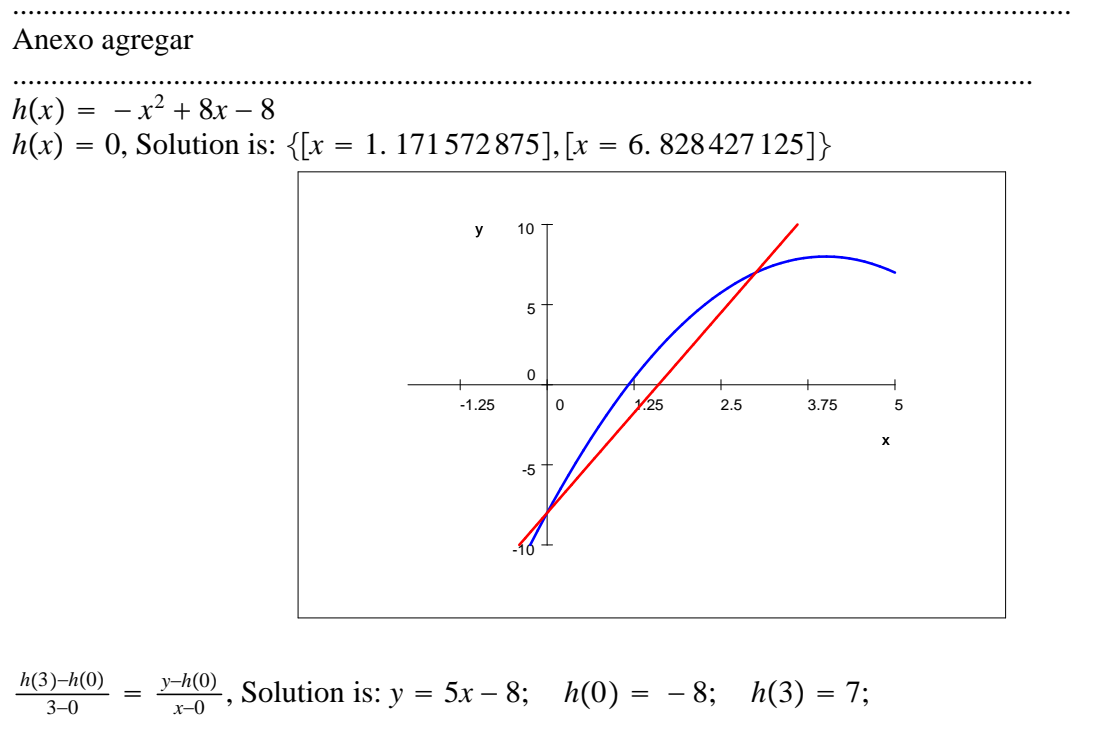

$$
y = 0; \quad 5x - 8 = 0, \text{ Solution is: } \{ [x = 1, 6] \} \quad h(1.6) = 2.24
$$
\n
$$
h(0) = -8
$$
\n
$$
h(3) = 7
$$
\n
$$
h(1.6) = 2.24
$$

Se ha empezado con el intervalo [0; 3] en donde  $h(0) \cdot h(3) < 0$ , lo que nos asegura que hay allí en ese intervalo a lo menos una raíz.

Debemos elegir el siguiente intervalo de modo que se siga cumpliendo esa desigualdad....

tal intervalo tendría que ser:  $[0; 1.6]$ 

, Solution is:  $y = (5x - 6)$ ..........  $5x - 6 = 0$ , Solution is:  $\{[x = 1, 2]\}$ Las situaciones que se pueden presentar:

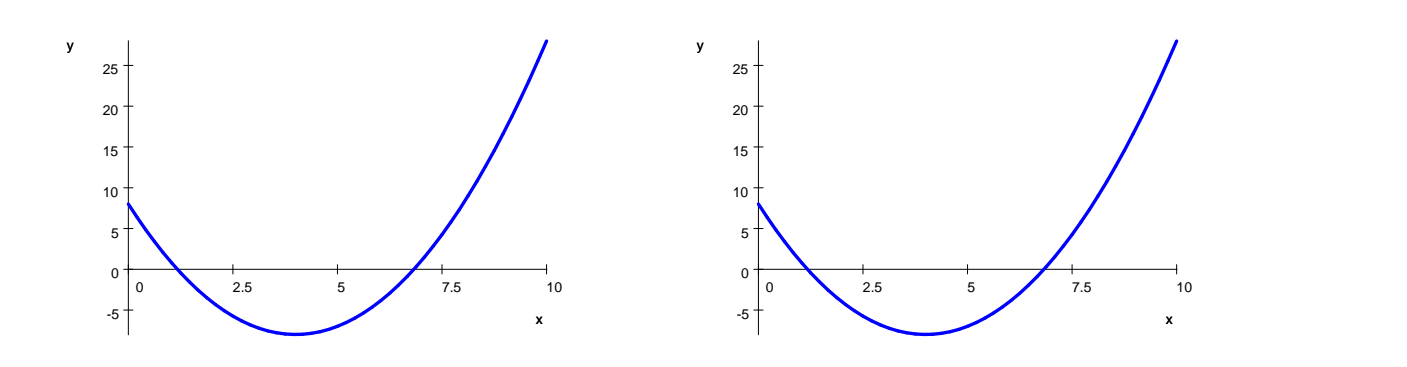

 $e^{-x+2} + x = 0$ , Solution is:  $\{ [x = 1.557145599] \}$  color rosado  $-e^{-x} + x = 0$ , Solution is:  $\{ [x = 0.5671432904] \}$  color azul

$$
k(x) = -e^{-x} + x
$$

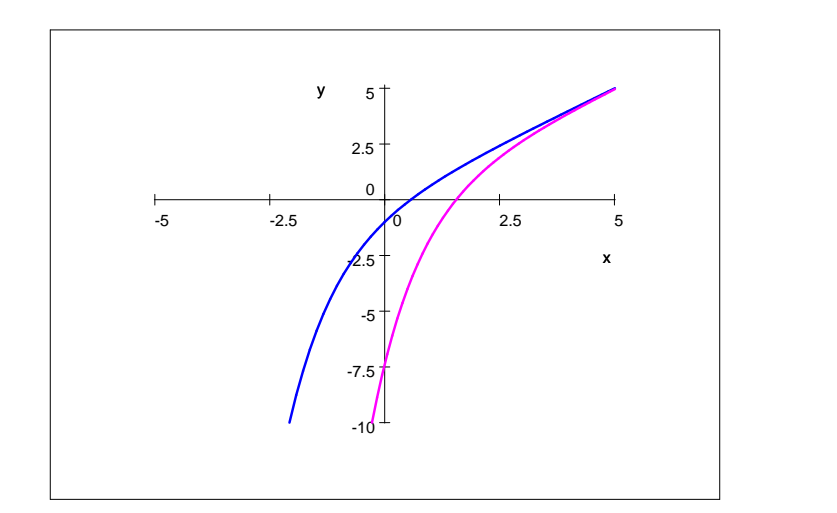